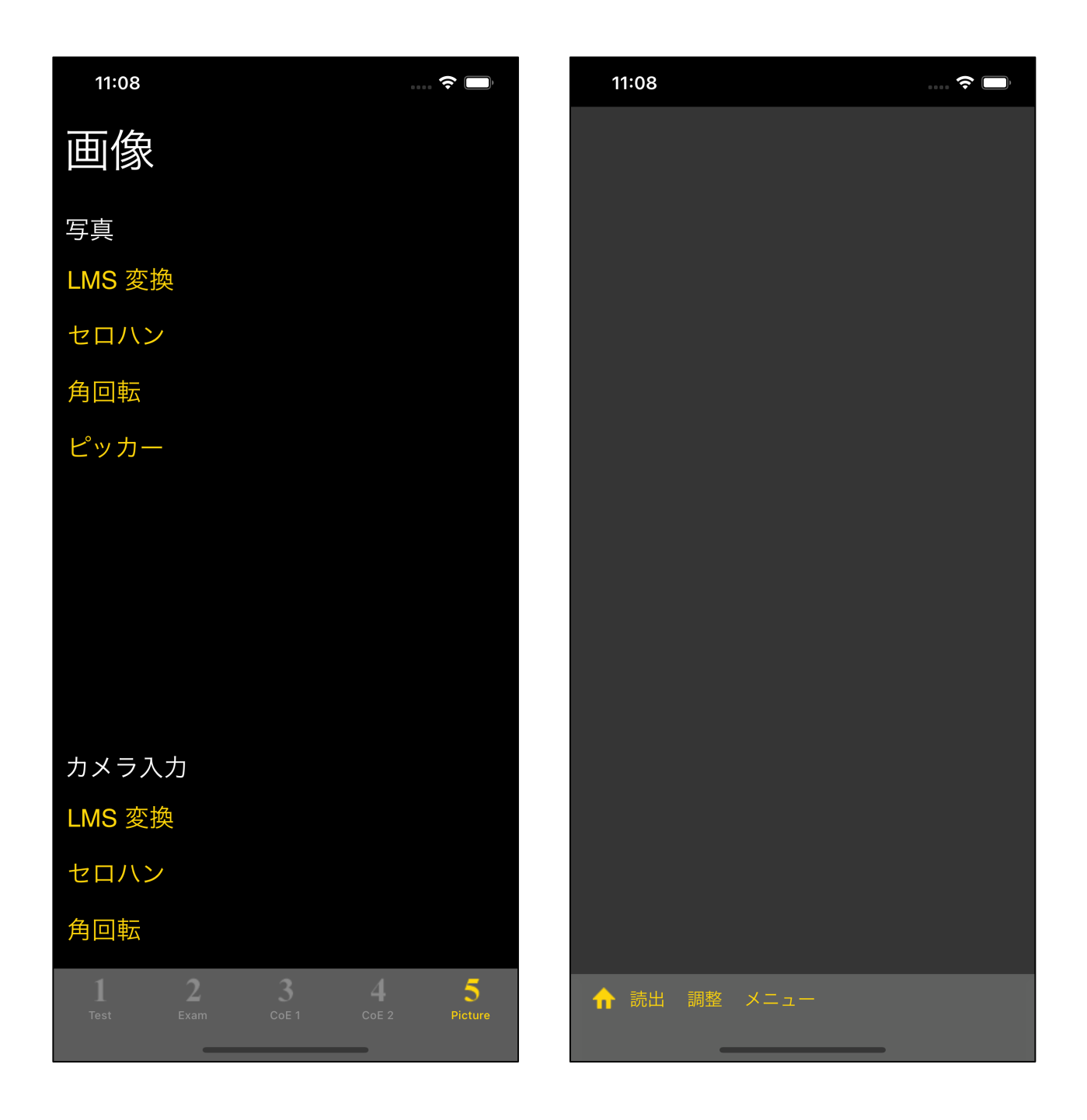

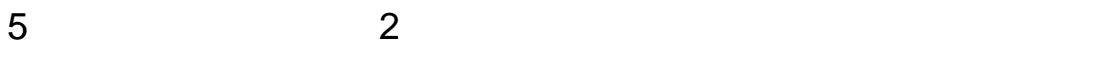

 $\mathbf{u} = \mathbf{u} = \mathbf{u}$ 

1  $\mathbf{u} = \mathbf{v}$ (assume that  $\lambda$ ) and  $\overline{\phantom{a}}$ 

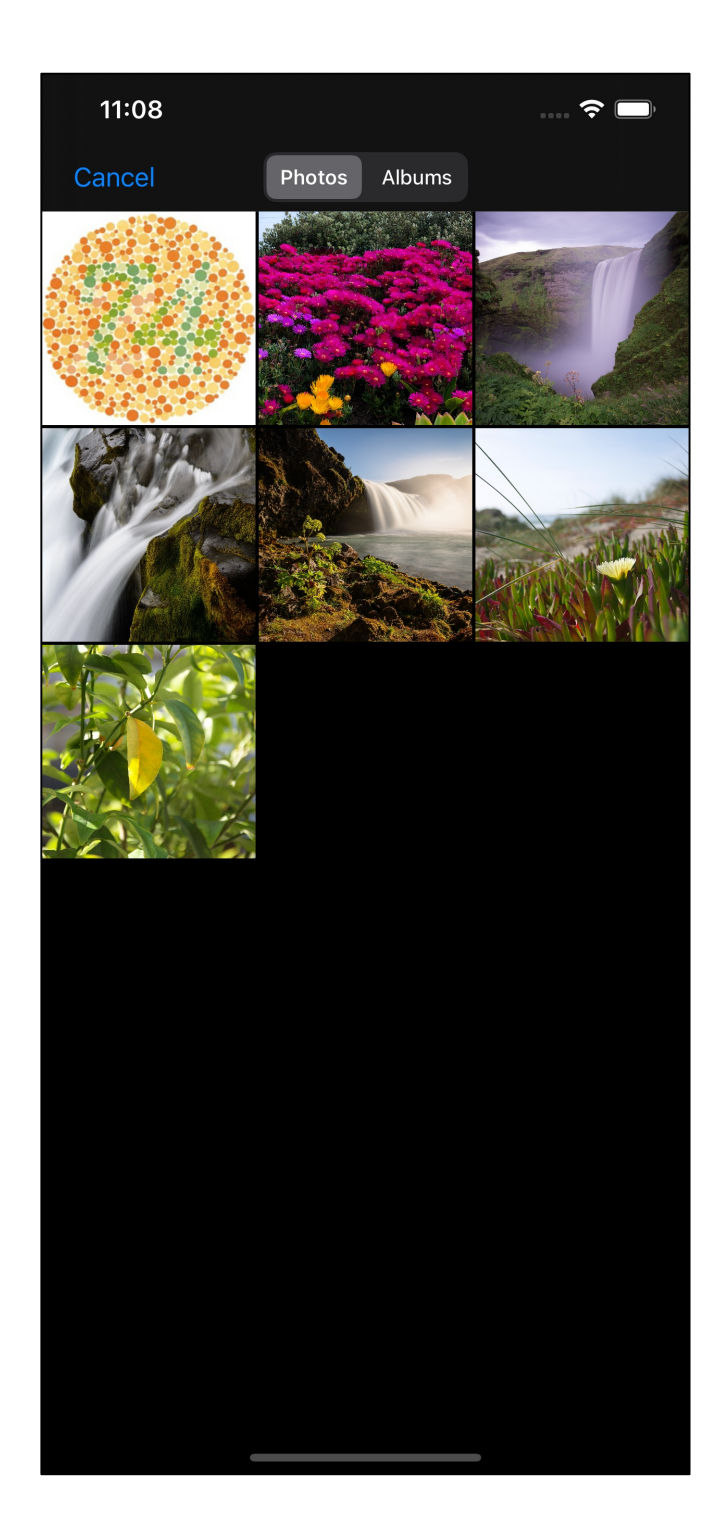

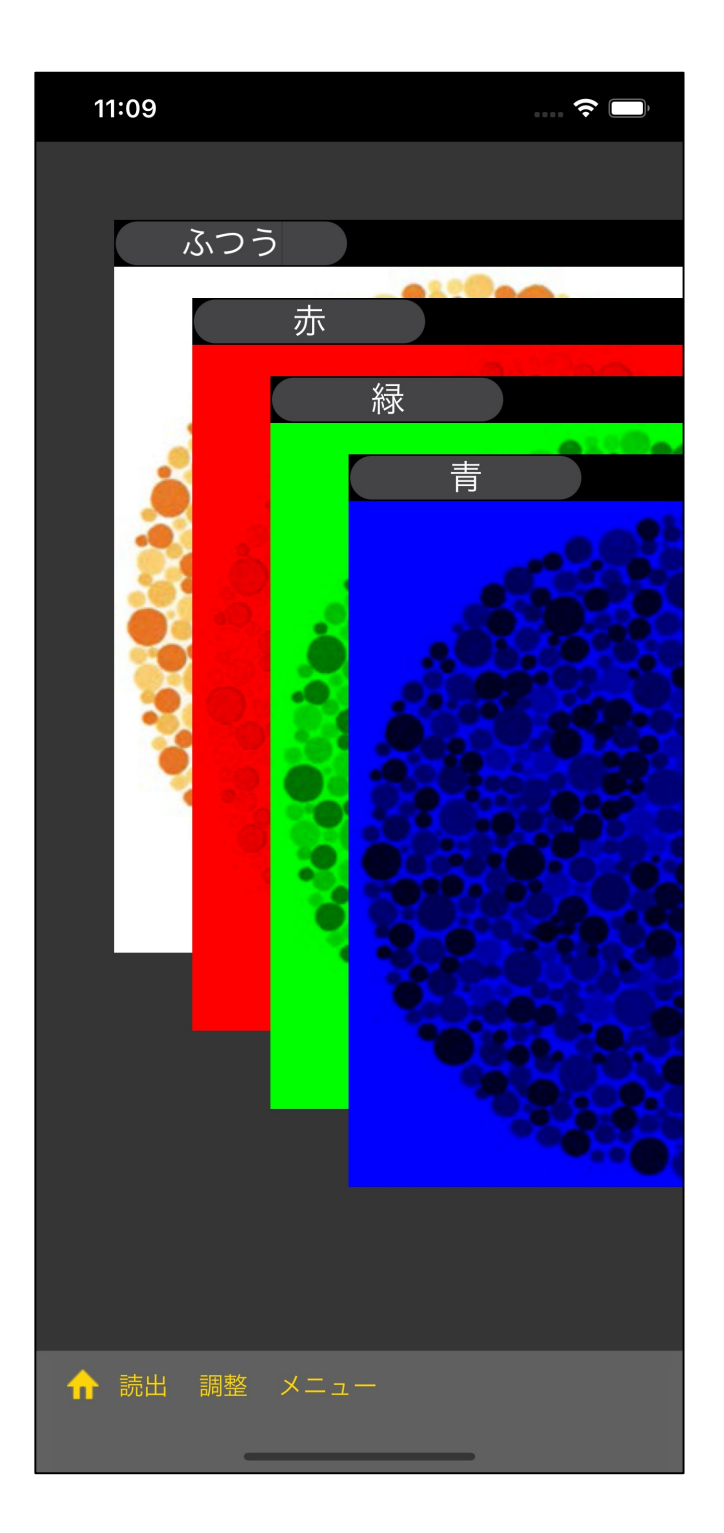

 $\overline{C}$ )

 $($ 

3

)

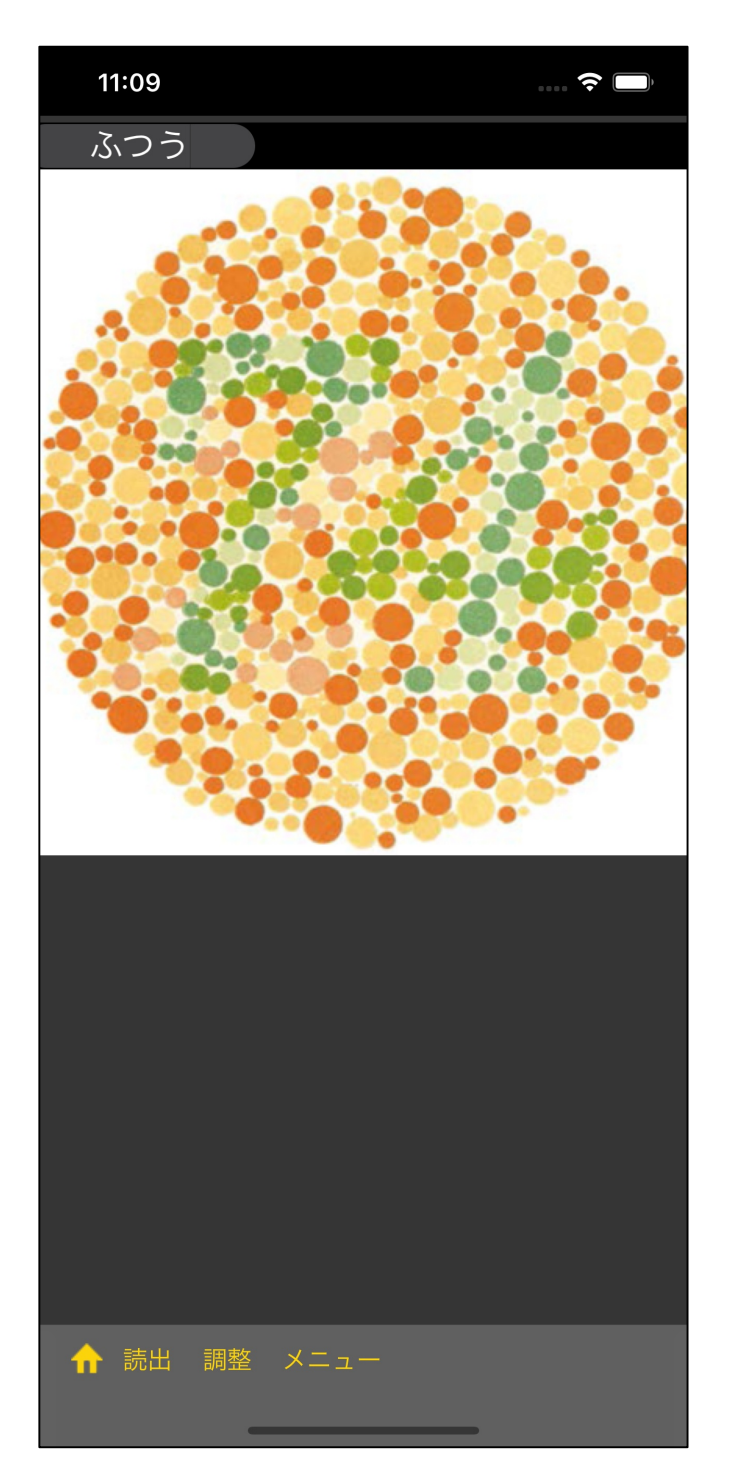

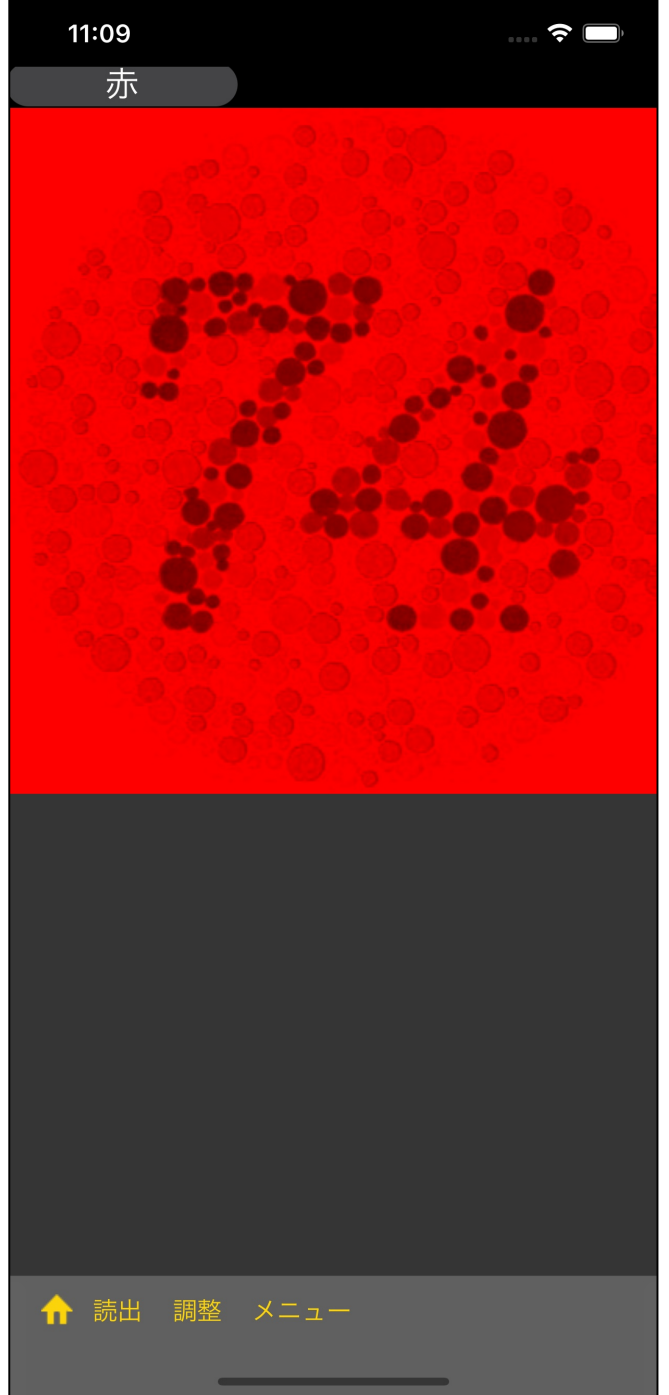

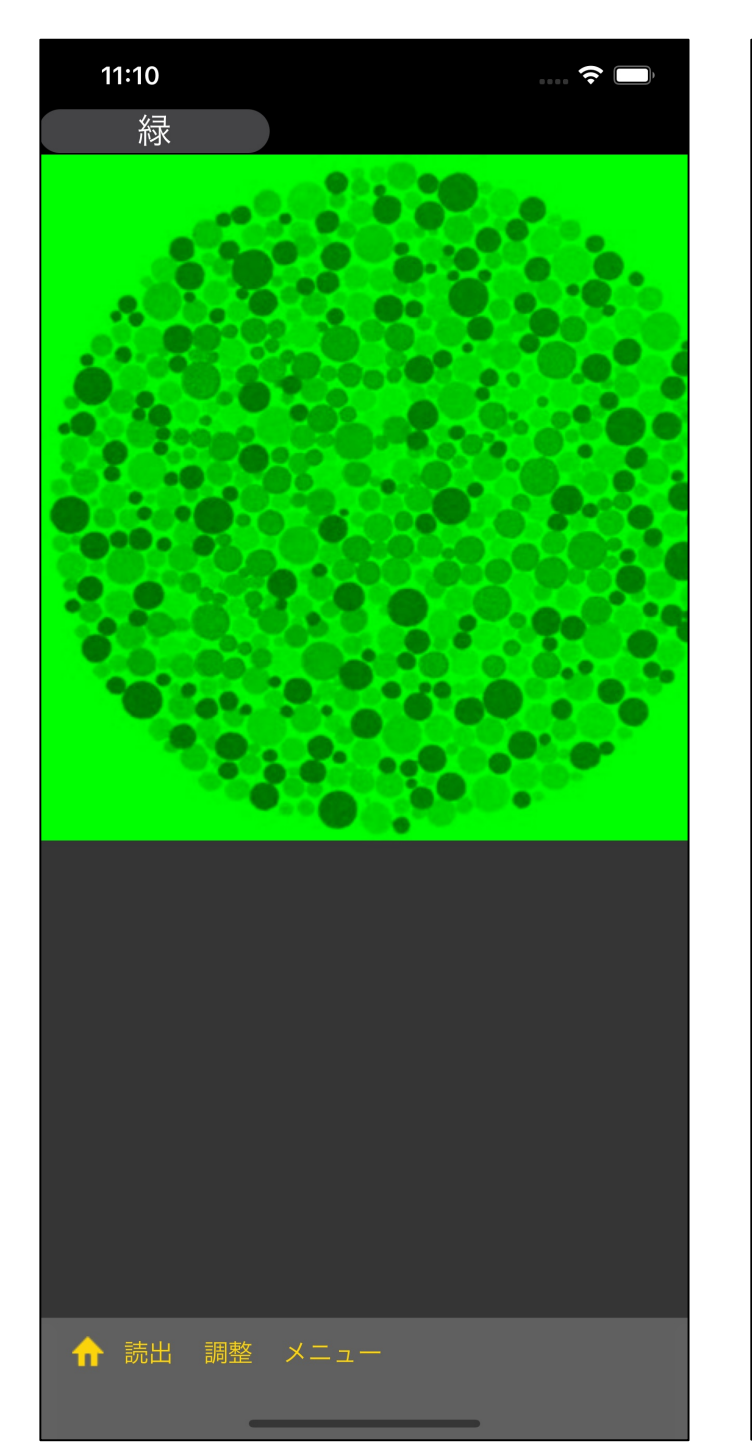

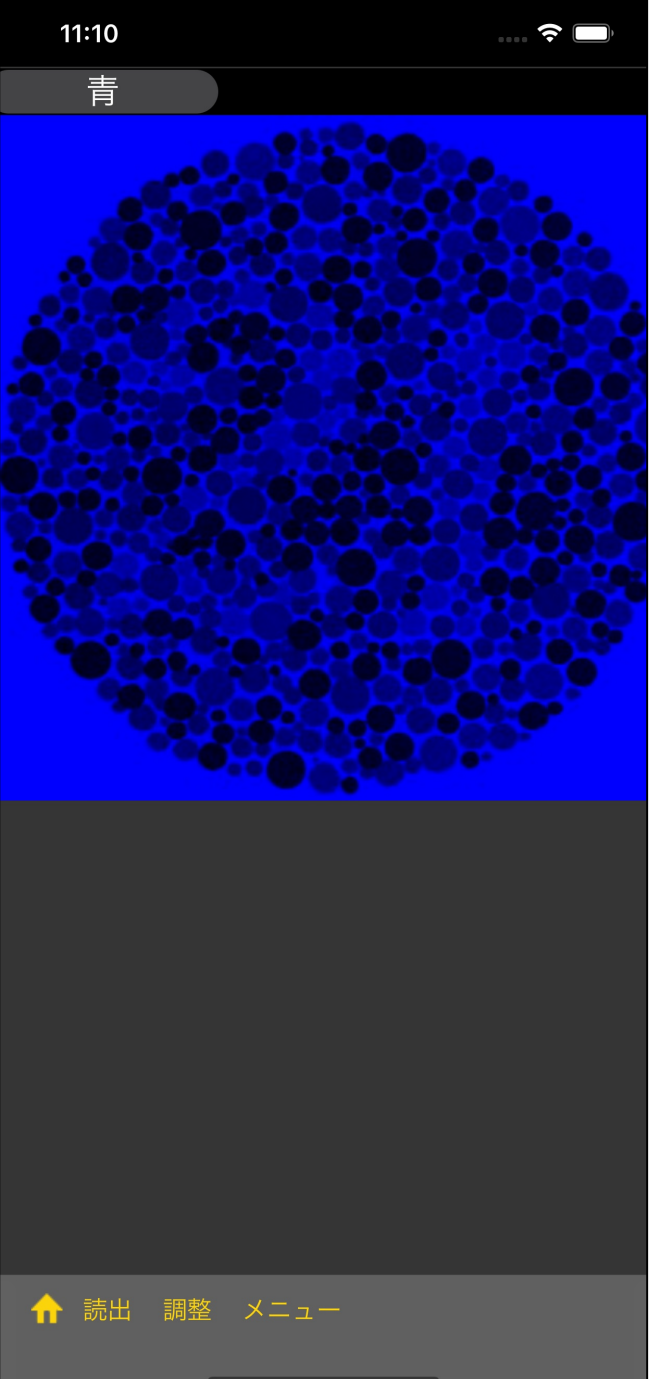

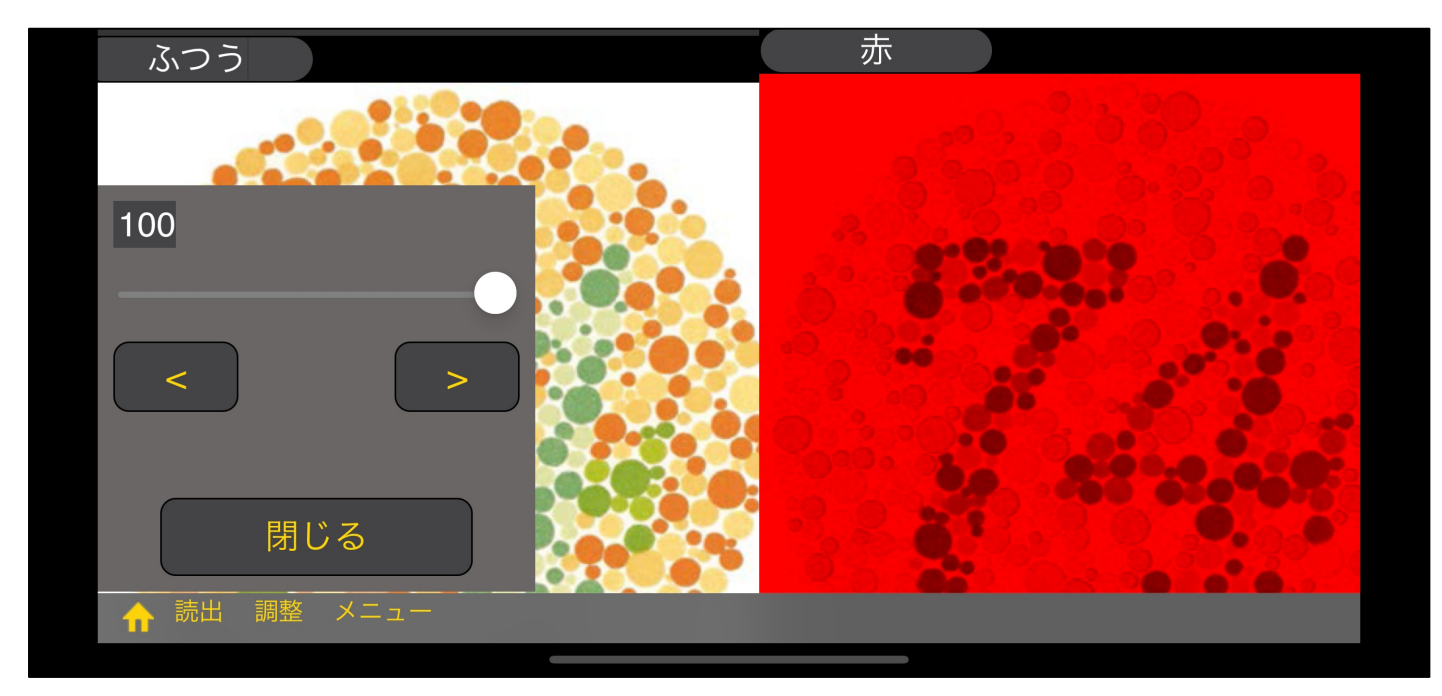

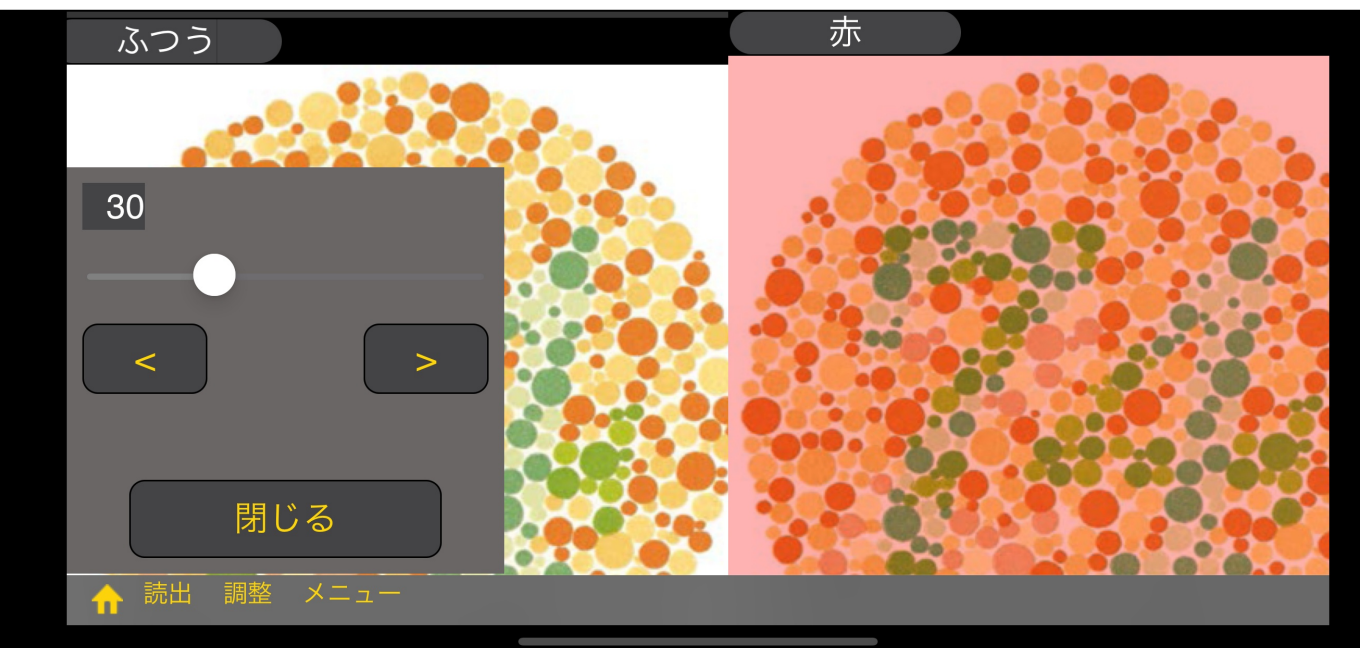

- $\mathbf{u} = \mathbf{u} + \mathbf{u}$  $\mathbf{u}$
- $30<sub>5</sub>$

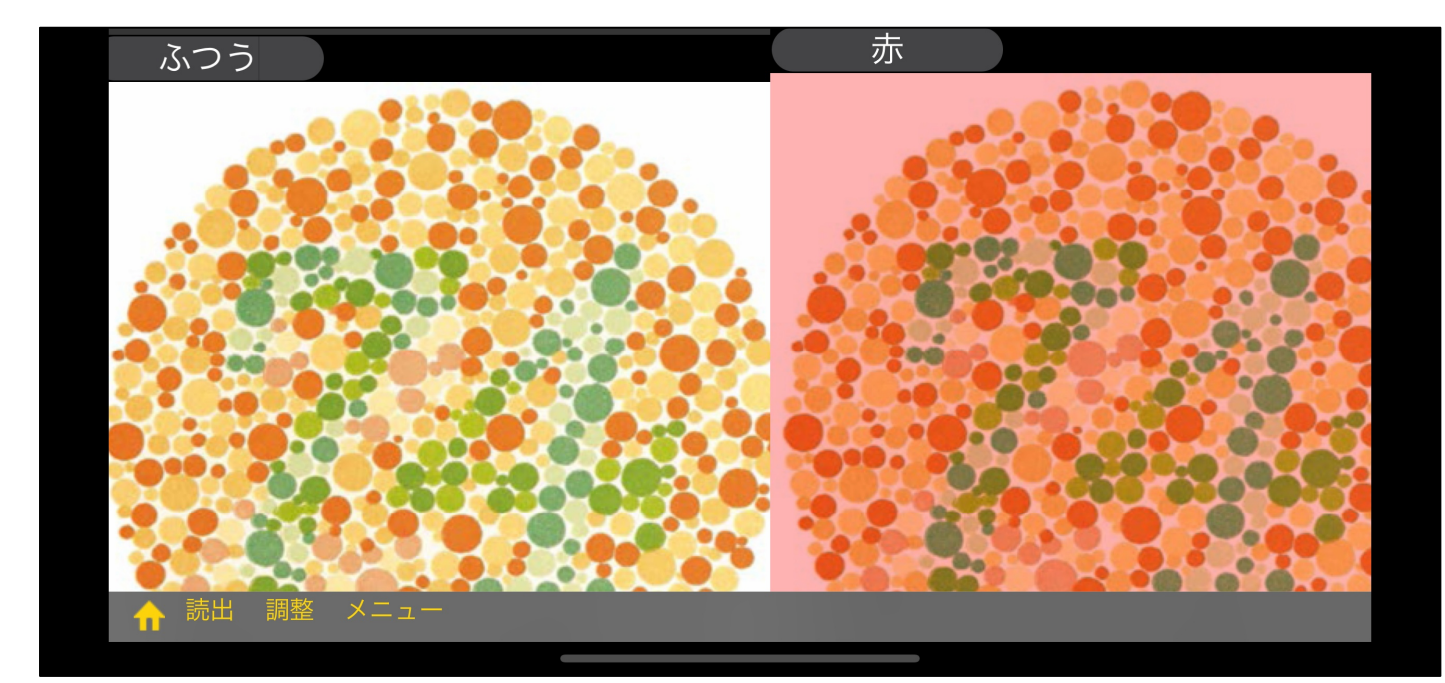

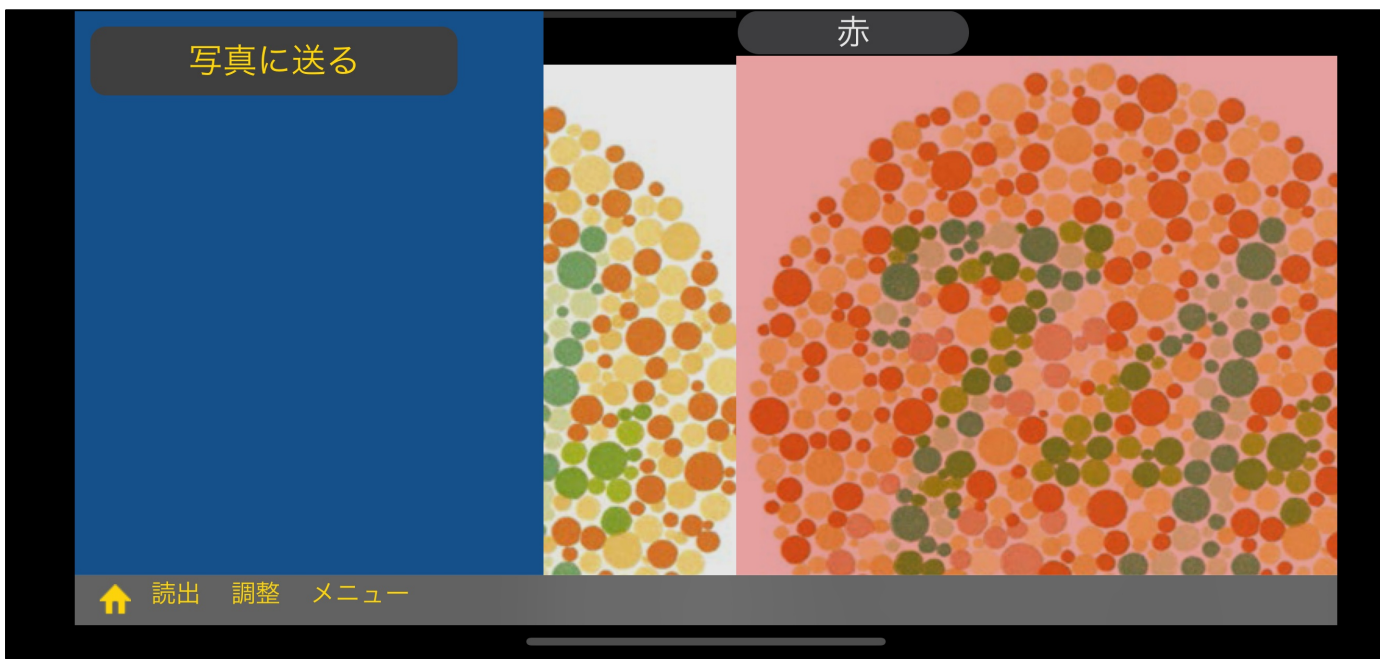

"写真に送る" というメニューボタンが出てきます。

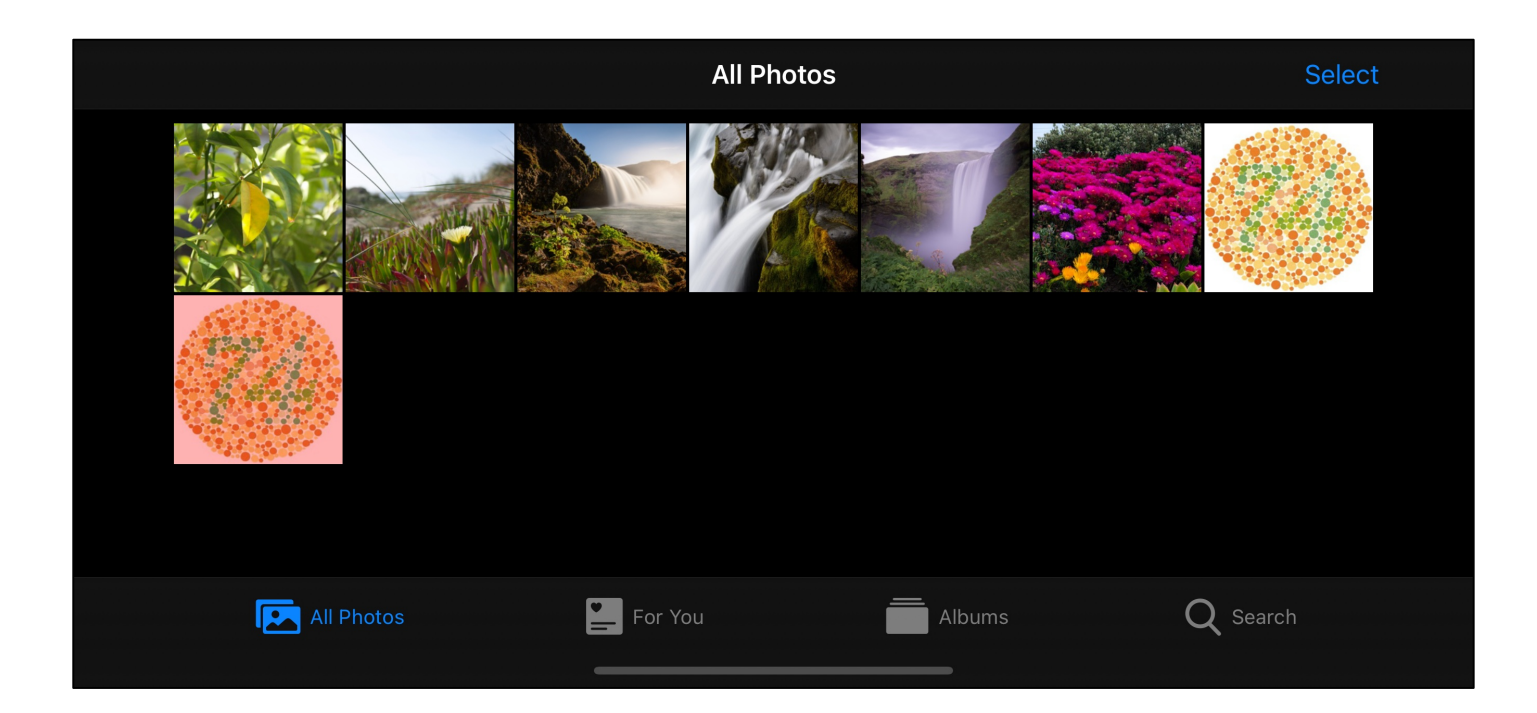